# **Performance und Verfügbarkeit von WMS-Servern**

**Pirmin Kalberer Sourcepole AG, Bad Ragaz www.sourcepole.ch**

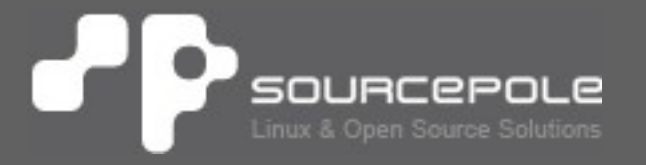

# **Über Sourcepole**

## > **GIS-Knoppix: erste GIS Live-CD**

- > **UMN Mapserver**
	- > Ruby bindings
	- > SDE Raster support
- > **OGR / GDAL**
	- > Interlis-Treiber
	- > Schema Support für PostGIS-Treiber

## > **Ruby on Rails**

- > MapLayers Plugin
- > Mapfish Server Plugin

# **Inhalt**

- > **FOSS4G WMS-Benchmark**
- > **Resultate WMS Shootout 2009**
- > **Performance-Tuning / Caching**
- > **WMS-Checks & Statistiken**

# **FOSS4G WMS-Benchmark**

#### > **Testdaten:**

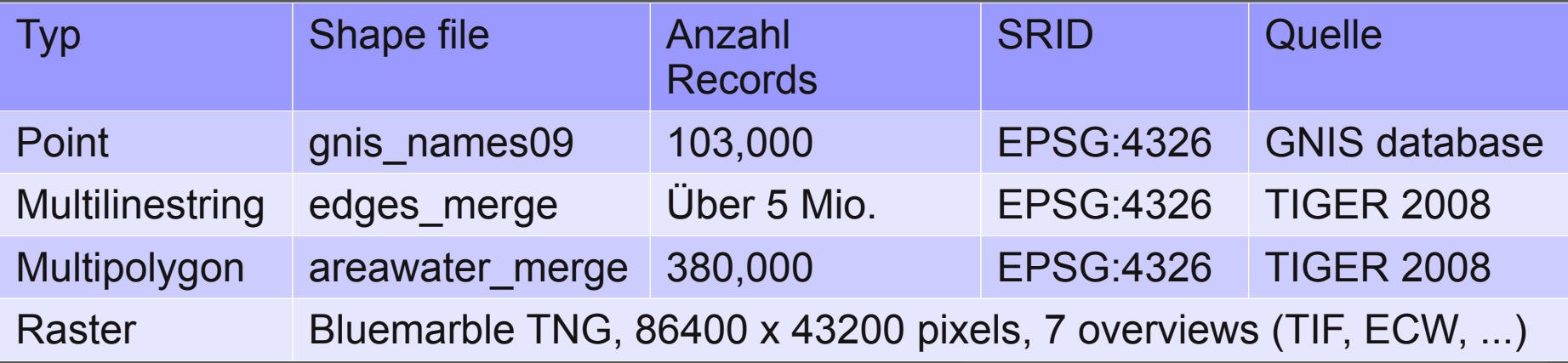

#### > **Requests mit 1, 10, 20 und 40 Clients**

> **Zufällige Extents in CSV-File**

# **Setup**

- > Benchmark-Skripts: svn checkout http://svn.osgeo.org/osgeo/foss4g/benchmarking
- **> Download Daten:** http://wiki.osgeo.org/wiki/Benchmarking\_2009#Dow nload
- > PostGIS-DB einrichten: createdb -E latin1 --owner benchmark benchmark
- > Import:

shp2pgsql -I -D GNIS-2009/gnis\_names09.shp gnis\_names09 | psql -q -h localhost -d benchmark

# **JMeter**

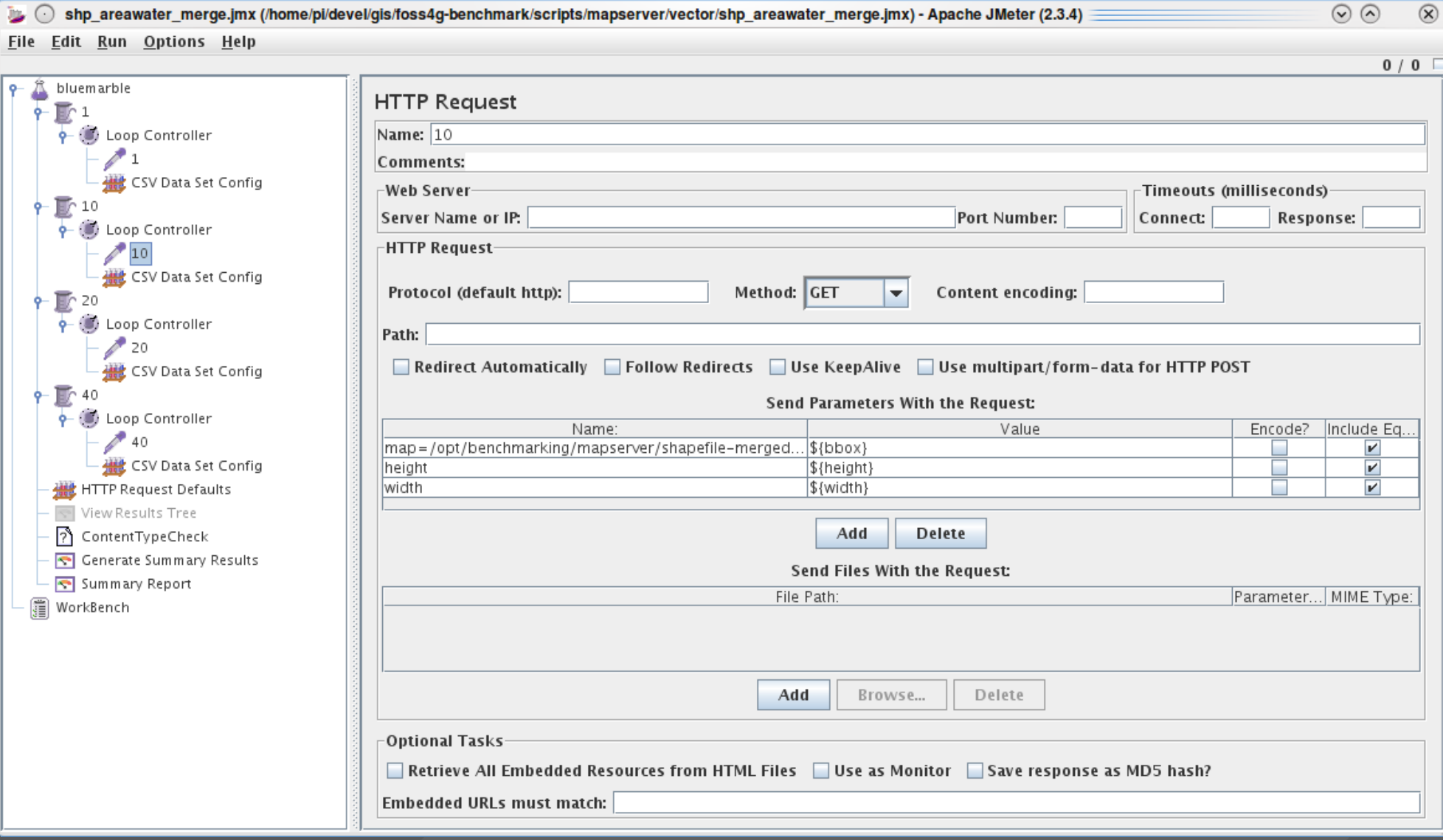

# **Messung**

## > **Einzeltest:**

benchmark shp\_areawater\_merge.jmx

## > **Alle Tests:**

mapservconf | tee mapservconf.log

#### **Output**  $\cdot$ P

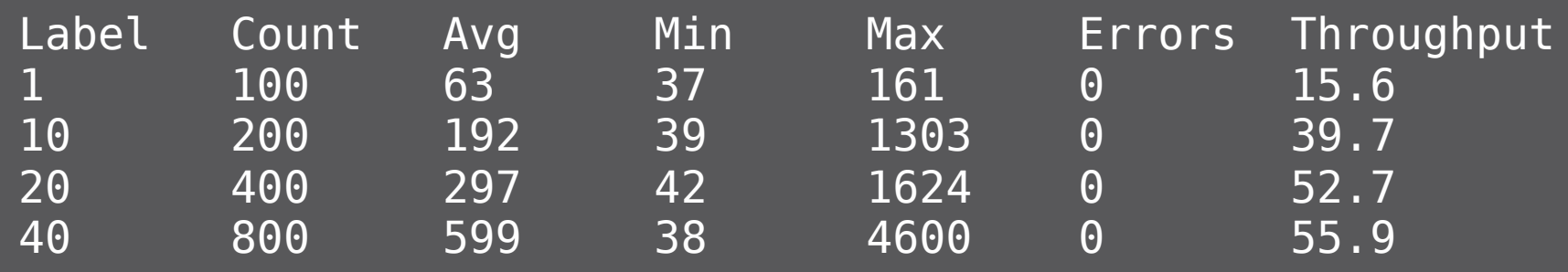

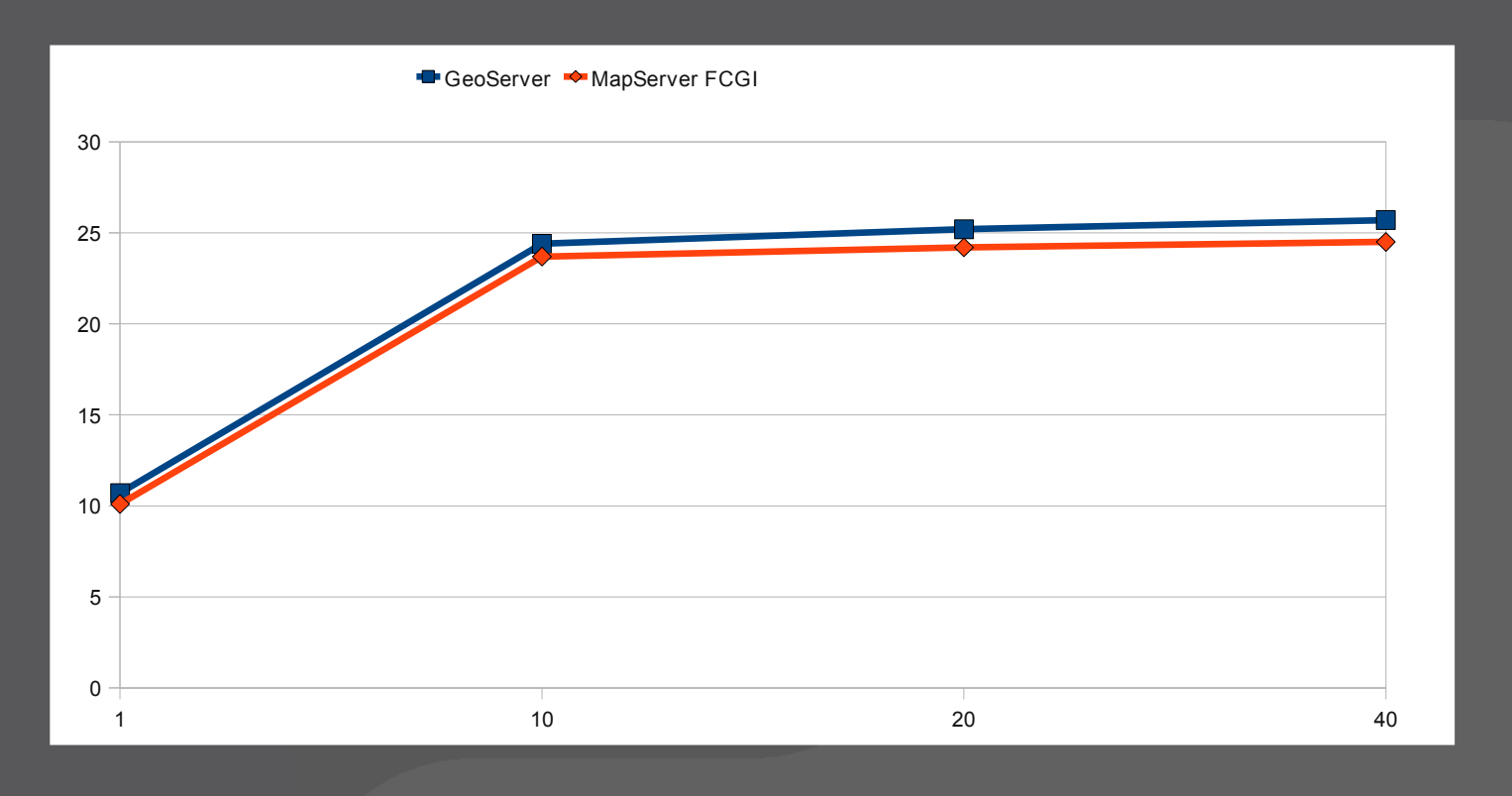

# **WMS Performance Shootout**

- > **FOSS4G 2009 in Sidney**
- > **UMN Mapserver vs. GeoServer**
- > **Resultate:**
	- > Sehr kleine Performance-Unterschiede
	- > Typischer Bereich 10 bis 26 Karten/s bei 10 parallen Threads
	- > Hardware Stand 2004 (WMS) / 2007 (DB)

#### **Vergleich Datenquellen (UMN) PP**

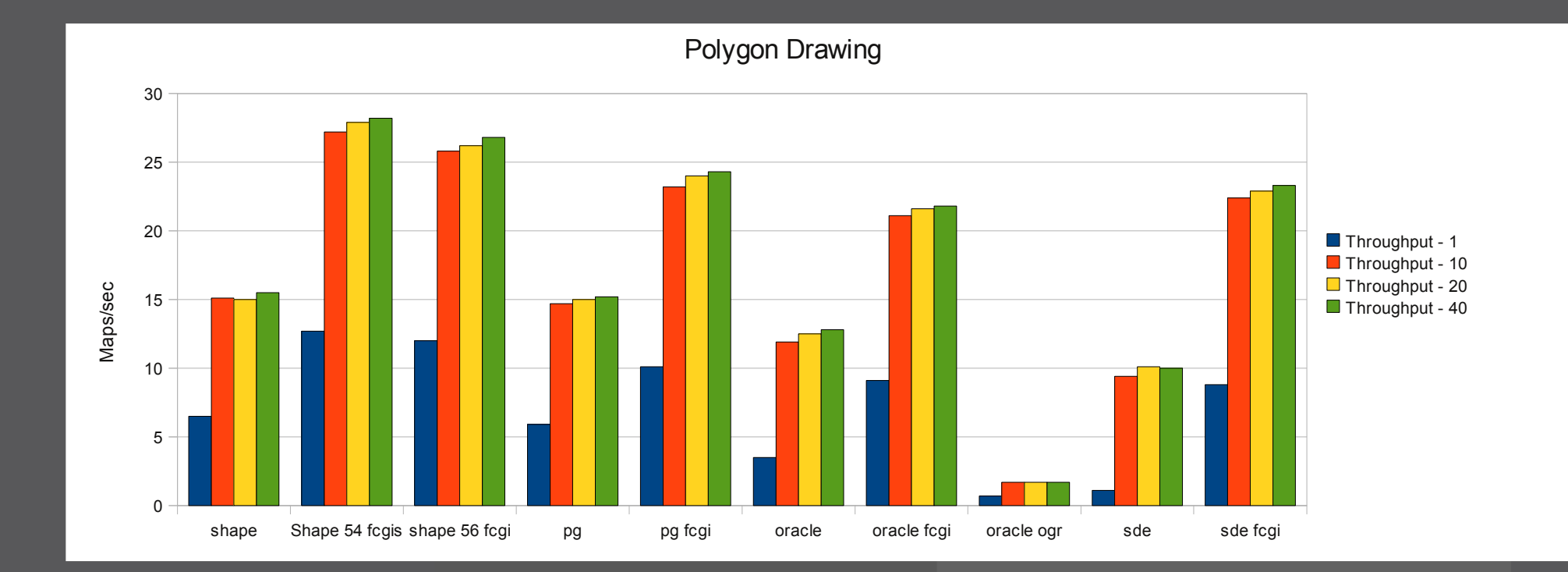

# **Performance-Tuning**

## > **Filesystem**

## > **Setup Datenbank**

- > shared\_buffers, work\_mem, checkpoint\_segments, wal\_buffers
- > pgbench

#### > **Spatial Queries**

> Indizes, Generalisierung

#### > **Mapserver**

> FCGI, Mapfile, DB-Connections

#### > **Caching, Tiles**

> GeoWebCache, tilecache, mod\_cache, varnish

# **bonnie, pgbench**

## > **Bonnie**

bonnie++ -f -d ./iobench

## > **pgbench**

createdb pgbench

#### > **Setup/Durchlauf 10 clients:**

pgbench -i pgbench -s 10 pgbench pgbench -c 10 -t 1000

#### > **Pgbench Select only:**

pgbench pgbench -S -c 10 -t 1000

# **Mapfile**

> **Mapfile (Bereich MAP):** DEBUG ON

## > **shp2img**

#### shp2img -m basisinfo-debug.map >map.png

[Mon Jul 13 17:16:16 2009].485130 msDrawMap(): Layer 2 (Relief), 0.068s [Mon Jul 13 17:16:16 2009].588142 msDrawMap(): Layer 23 (Kantonsgrenzen), 0.103s [Mon Jul 13 17:16:16 2009].673545 msDrawMap(): Layer 24 (Kantonsnamen), 0.085s [Mon Jul 13 17:16:16 2009].806459 msDrawMap(): Layer 25 (Landesgrenzen), 0.133s [Mon Jul 13 17:16:16 2009].895594 msDrawMap(): Layer 26 (Landesnamen), 0.089s [Mon Jul 13 17:16:16 2009].958645 msDrawMap(): Layer 27 (Seen), 0.063s [Mon Jul 13 17:16:17 2009].50348 msDrawMap(): Layer 28 (Flüsse), 0.092s [Mon Jul 13 17:16:17 2009].111711 msDrawMap(): Layer 30 (Ortschaften ), 0.061s [Mon Jul 13 17:16:17 2009].129694 msDrawMap(): Drawing Label Cache, 0.018s [Mon Jul 13 17:16:17 2009].160640 msDrawMap(): Layer 0 (Copyright), 0.031s [Mon Jul 13 17:16:17 2009].160659 msDrawMap() **total time: 0.746s**

# **WMS Checks**

## > **geopole.org/checks**

## > **Schema-Check:**

> Valid: 1194 (30%), Fehler: 2770 (70%)

## **WMS Check Results**

#### **WMS Capabilities**

Title: ICEDS (Integrated CEOS European Data Server) WMS Url: http://iceds.ge.ucl.ac.uk/cgi-bin/icedswms? WMS Version: 1 1 1 Layers: 78 Formats: image/png.image/gif.image/jpeg.image/wbmp.image/tiff Abstract: Integrated CEOS European Data Server (ICEDS) Web Map Service, maintained by the Geomatic Engineering Dept at UCL

#### Schema Validation: Failed (1 Errors)

 $\bullet$  Error: No declaration for element VendorSpecificCapabilities at :112.

#### **WMS Statistiken**  $\cdot$  P

#### > **WMS-Versionen:**

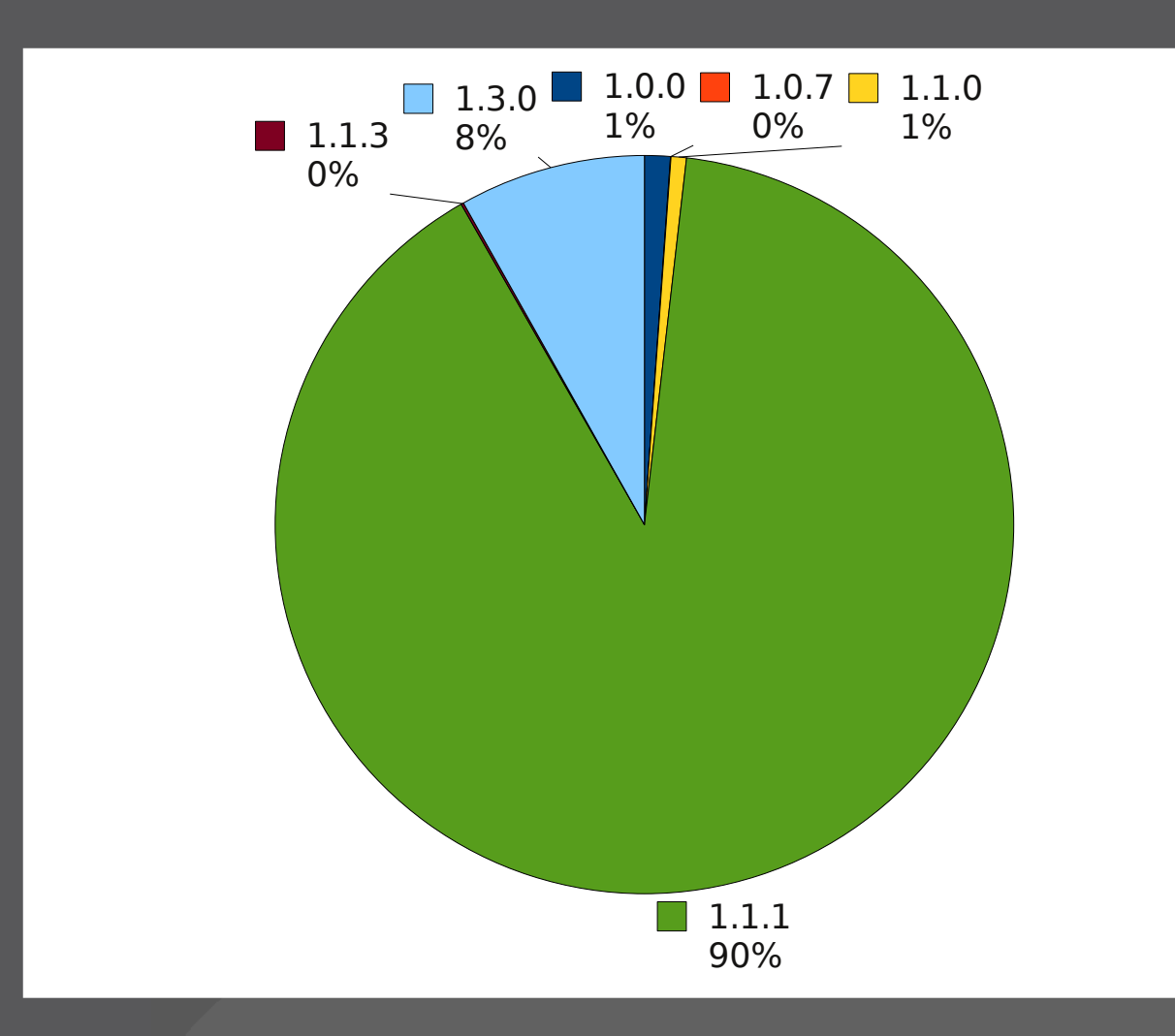

#### **Server-Standorte** Г.

## > **geopole.org/statistics**

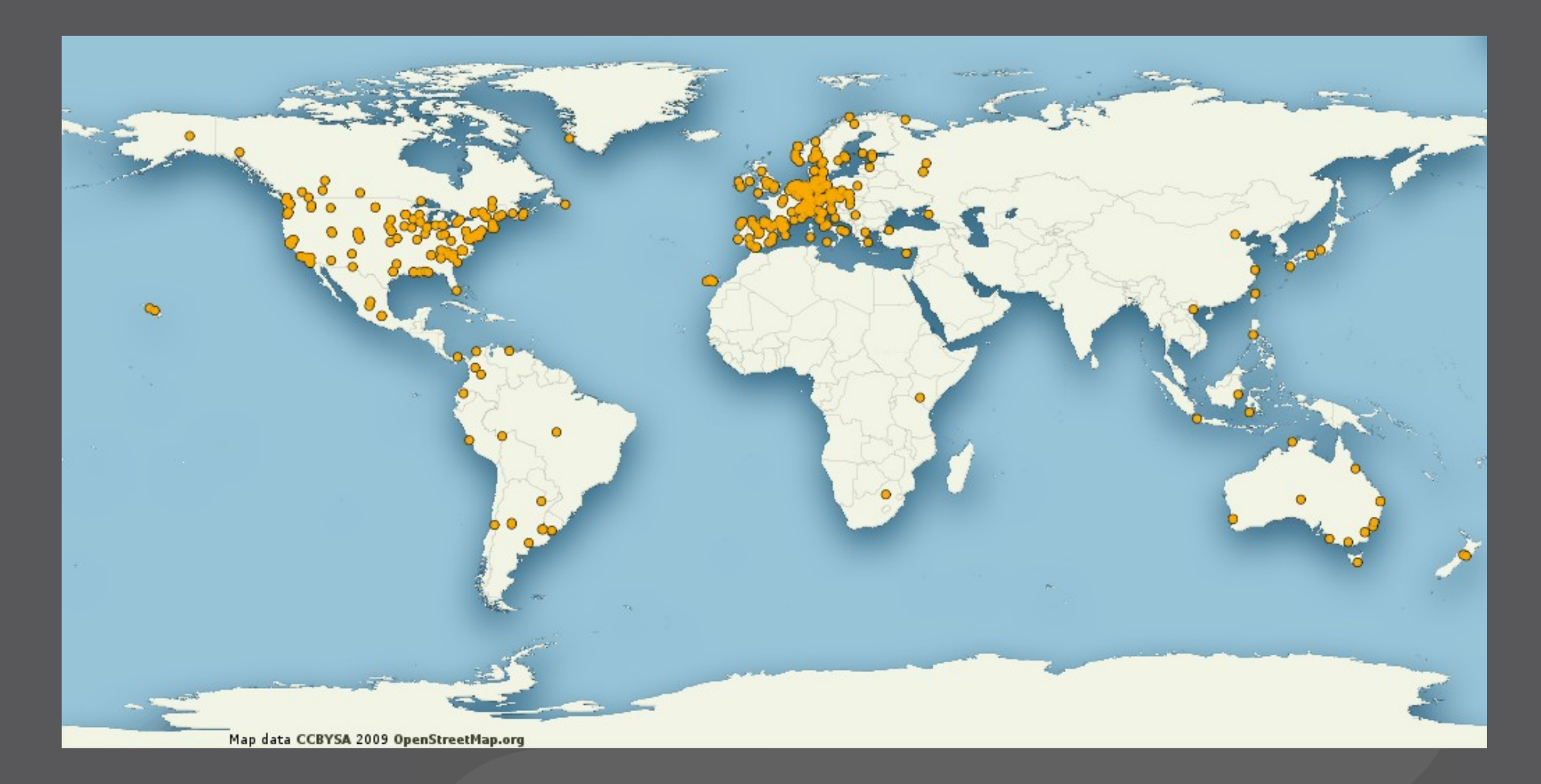

# **Server-Statistik**

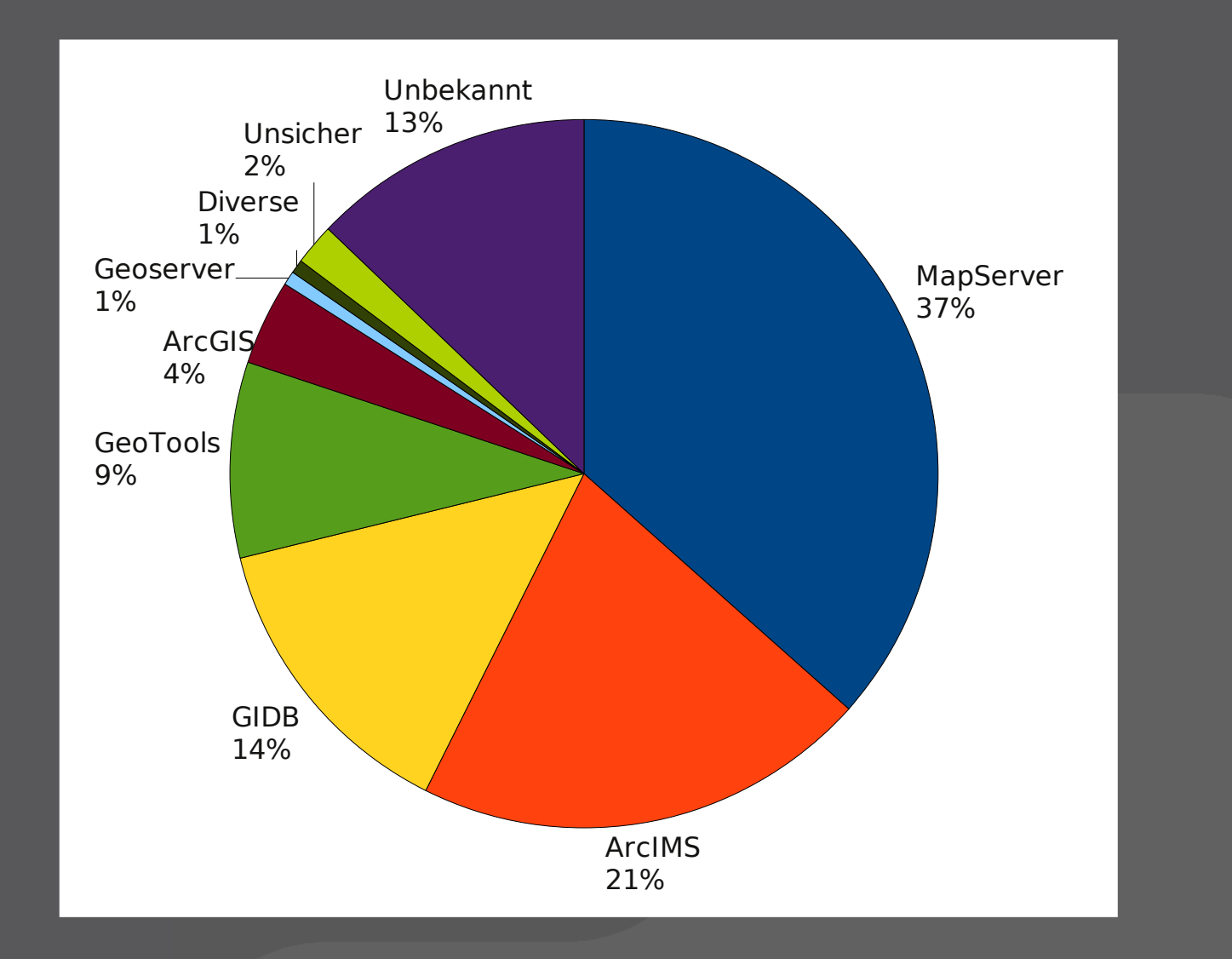

# •**Richtlinie 2007/2/EG (bis 11/2011)**

- > Leistung: Für ein Bild mit 470 Kilobyte (z.B. 800×600 Pixel mit einer Farbtiefe von 8 Bit) beträgt die Antwortzeit für das Senden eines ersten Ergebnisses auf eine "GetMap"-Anfrage an einen Darstellungsdienst in einer normalen Situation höchstens 5 Sekunden. Mit einer normalen Situation ist ein Zeitraum ohne Spitzenbelastung gemeint. Eine normale Situation ist 90% der Zeit gegeben.
- > Kapazität: Pro Sekunde können gemäss der Leistungsqualität des Dienstes mindestens 20 Anfragen an einen Darstellungsdienst gleichzeitig bearbeitet werden.
- > Verfügbarkeit: Ein Netzdienst soll 99% der Zeit verfügbar sein.

# **Messresultate geOps (Intergeo)**

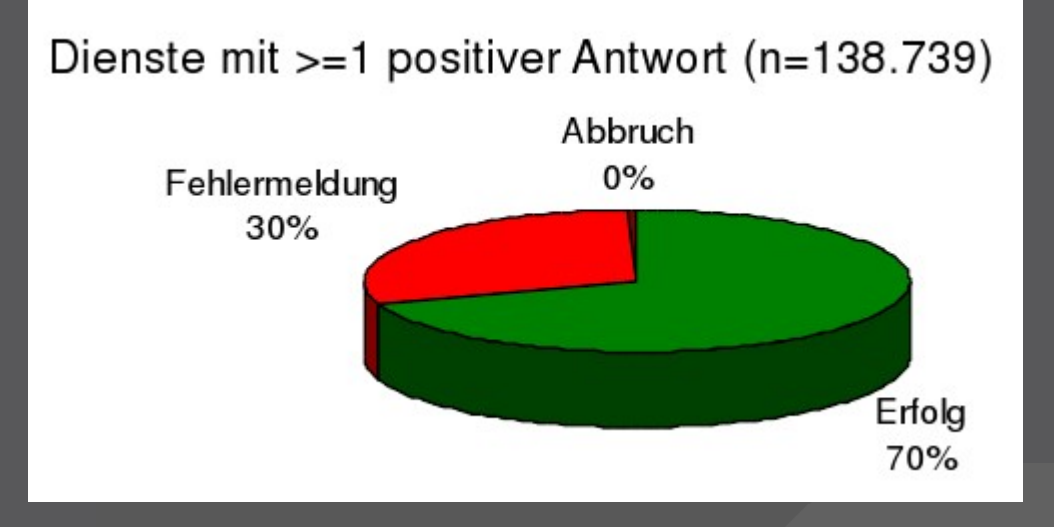

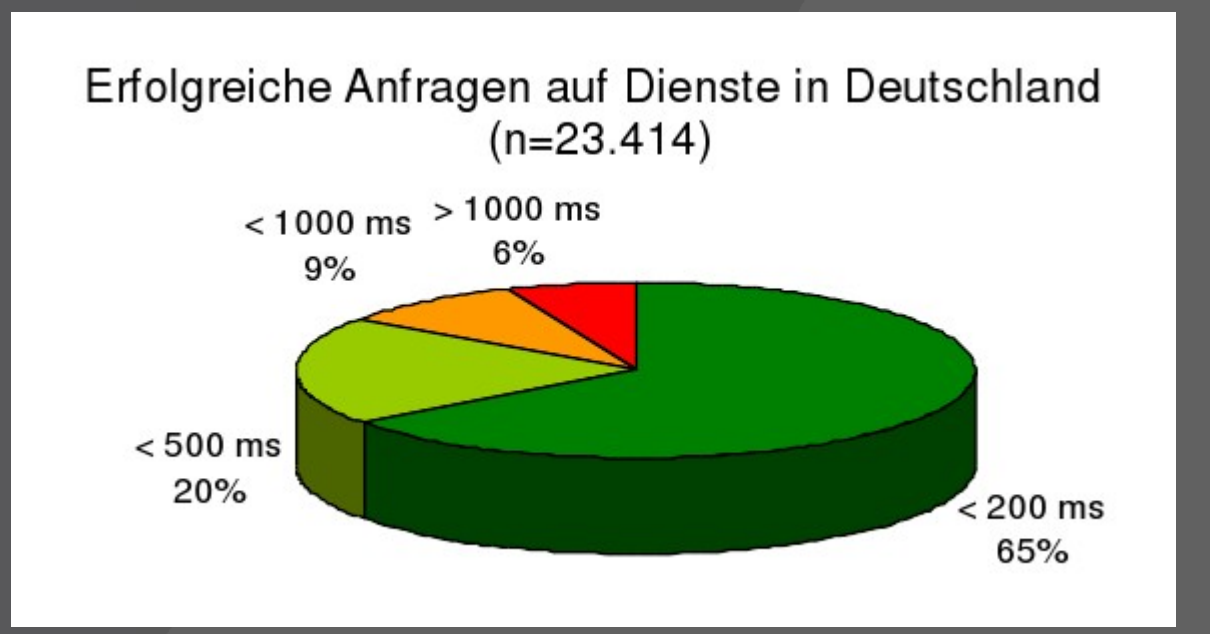

# **Monitoring geopole.org**

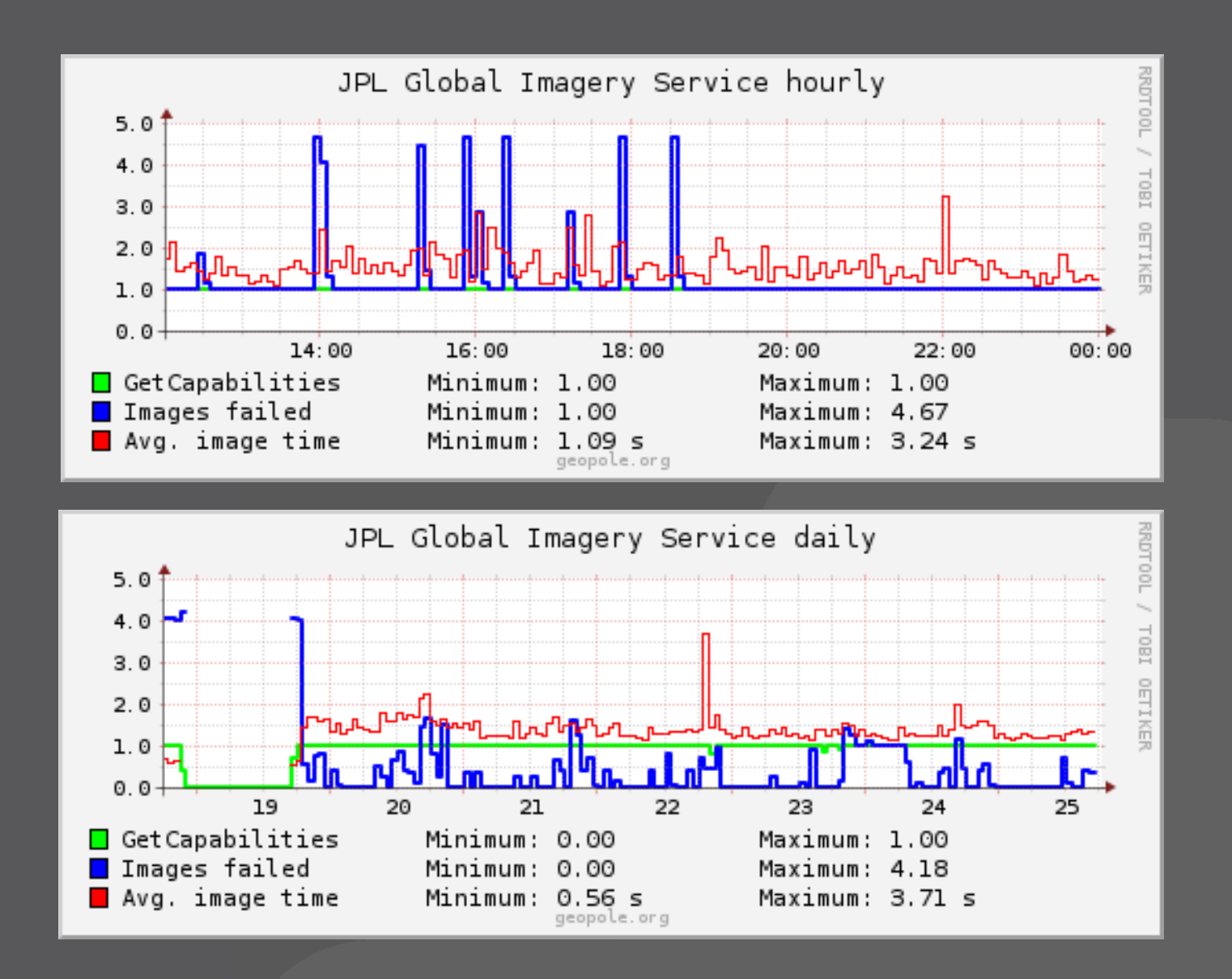

# **Links**

- > **http://wiki.osgeo.org/wiki/FOSS4G\_Benchmark**
- > **http://www.slideshare.net/gatewaygeomatics.c om/wms-performance-shootout**
- > **http://geowebcache.org/**
- > **http://tilecache.org/**
- > **http://varnish-cache.org/**
- > **http://geopole.org/statistics**
- > **http://geopole.org/checks**

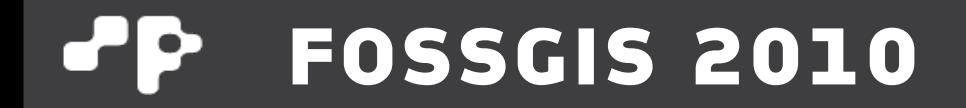

# **Danke!**

**Pirmin Kalberer <pka at sourcepole.ch>**